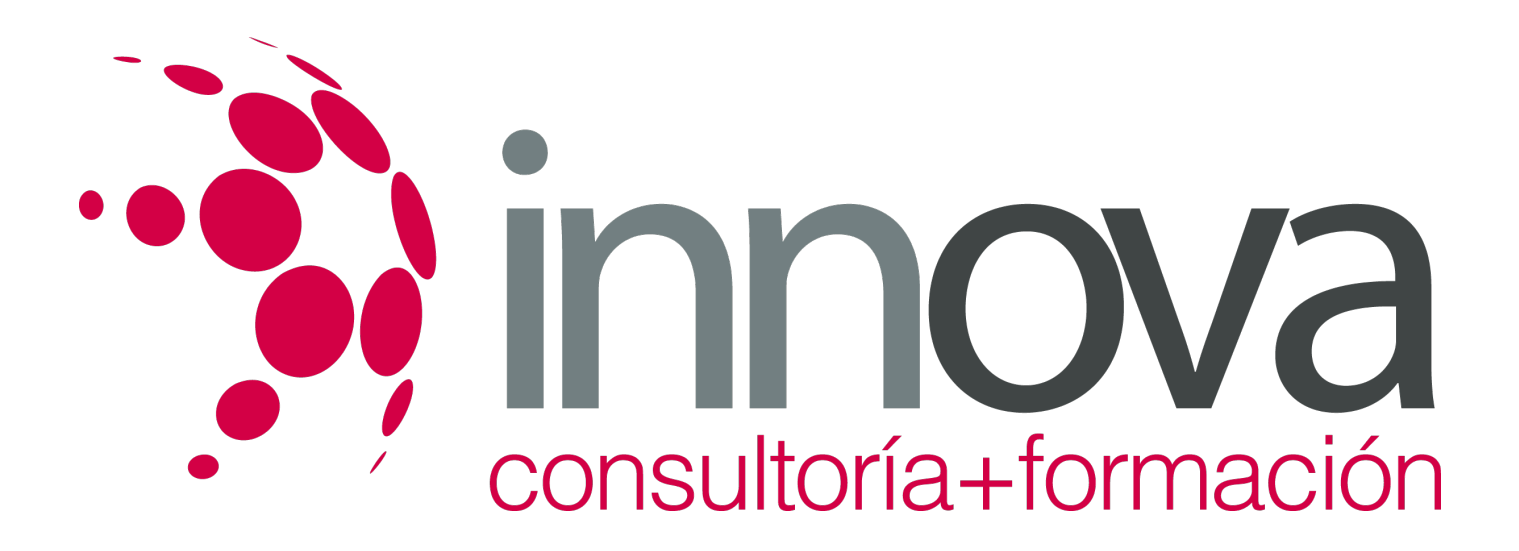

## **EXPERTO EN MICROSOFT EXCEL 2019**

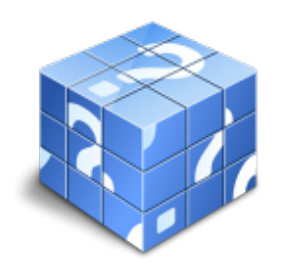

**Área:** Sin clasificar **Modalidad:** Teleformación **Duración:** 120 h **Precio:** Consultar

[Curso Bonificable](https://innova.campusdeformacion.com/bonificaciones_ft.php) **[Contactar](https://innova.campusdeformacion.com/catalogo.php?id=93075#p_solicitud)** [Recomendar](https://innova.campusdeformacion.com/recomendar_curso.php?curso=93075&popup=0&url=/catalogo.php?id=93075#p_ficha_curso) [Matricularme](https://innova.campusdeformacion.com/solicitud_publica_curso.php?id_curso=93075)

## **OBJETIVOS**

En el curso de Microsoft Excel 2019 podrá adquirir los conocimientos esenciales para desempeñar esta labor con éxito. Microsoft Excel 2019 una de las mejores hojas de cálculo actualmente disponibles. A través de este Curso el alumno dispone de todo lo necesario para comenzar a aplicarla. La constante evolución tecnológica, el gran desarrollo de los sistemas informáticos y la gran aplicabilidad de los mismos en los distintos escenarios profesionales nos obligan a desarrollar habilidades tecnológicas y de sistemas en distintos campos que puedan apoyar su profesión.

## **CONTENIDOS**

UNIDAD DIDÁCTICA 1. EL ENTORNO DE EXCEL Y LA CINTA DE OPCIONES 1.Conceptos Generales 2.El Entorno de Excel 3.Guardar y Abrir Documentos UNIDAD DIDÁCTICA 2. TAREAS BÁSICAS AL TRABAJAR CON DATOS 1.Trabajar con datos 2.Primeros Pasos 3.La introducción de datos 4.Insertar, eliminar y mover 5.Deshacer y rehacer 6.Revisión ortográfica UNIDAD DIDÁCTICA 3. FORMATOS BÁSICOS Y CONDICIONALES 1.Presentación de los datos 2.Formato de los Títulos 3.Fondo 4.Formato condicional 5.Estilos y Temas 6.Proteger la hoja UNIDAD DIDÁCTICA 4. TRABAJAR CON FÓRMULAS I 1.Introducción a las fórmulas 2.¿Qué es una fórmula? 3.Cálculos Automáticos

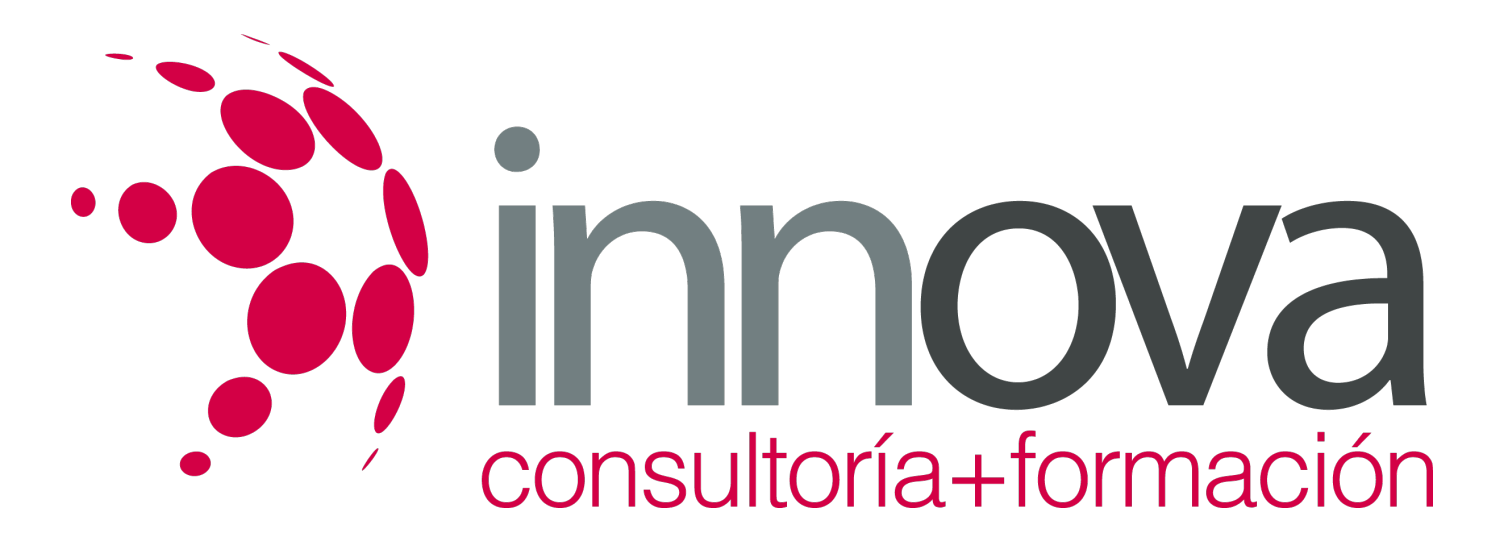

4.Ediciones de fórmulas 5.Nombres y títulos UNIDAD DIDÁCTICA 5. TRABAJAR CON FÓRMULAS II. FUNCIONES 1.Introducción a las funciones 2.¿Qué es una función? 3.Introducción de funciones 4.Categorías de funciones UNIDAD DIDÁCTICA 6. IMPRIMIR Y COMPARTIR HOJAS DE CÁLCULO 1.Impresión o publicación 2.Impresión 3.Publicación UNIDAD DIDÁCTICA 7. REPRESENTACIÓN GRÁFICA DE LOS DATOS 1.Crear un Gráfico 2.Personalización del Gráfico UNIDAD DIDÁCTICA 8. TRABAJAR CON DATOS DISTRIBUIDOS EN VARIAS HOJAS 1.Datos en varias hojas 2.Prototipo de factura 3.Referencias 3D 4.Gestión de las hojas de un libro 5.Referencias a otros libros UNIDAD DIDÁCTICA 9. LISTAS Y TABLAS DE DATOS 1.Introducción de datos 2.Ordenar y Agrupar datos 3.Filtrado de datos 4.Tablas de datos UNIDAD DIDÁCTICA 10. CÓMO GRABAR Y USAR LOS MACROS 1.Introducción a las macros 2.¿Qué es un macro? 3.Introducir secuencias de días 4.Asociar una macro a un botón 5.Definir nuevas funciones 6.Macros y seguridad UNIDAD DIDÁCTICA 11. PERSONALIZAR EL ENTORNO DE EXCEL 1.Otros elementos del entorno de excel 2.Barra de herramientas de acceso rápido 3.La Cinta de opciones 4.La barra de estado 5.Opciones de entorno